## **Zahnärztekammer Mecklenburg-Vorpommern**

Körperschaft des öffentlichen Rechts Wismarsche Straße 304 19055 Schwerin [www.zaekmv.de](http://www.zaekmv.de/) E-Mail: [info@zaekmv.de](mailto:info@zaekmv.de) Tel. 0385 489306-80 Fax. 0385 489306-99

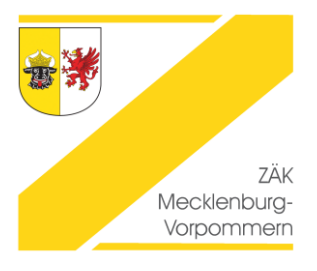

## Checkliste "Neuniederlassung" Erforderliche Anmeldungen

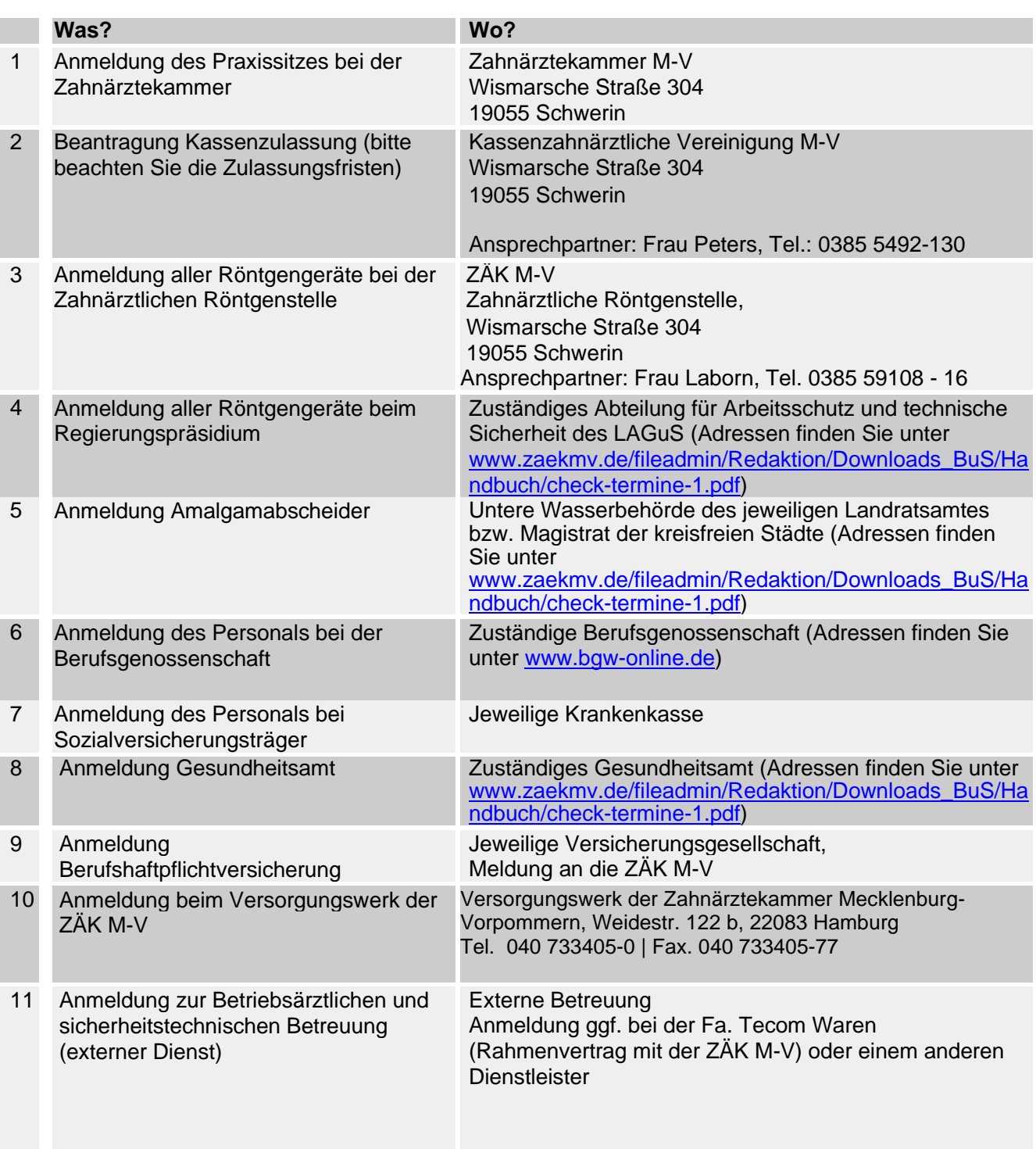